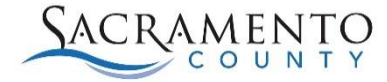

## RETIRING?

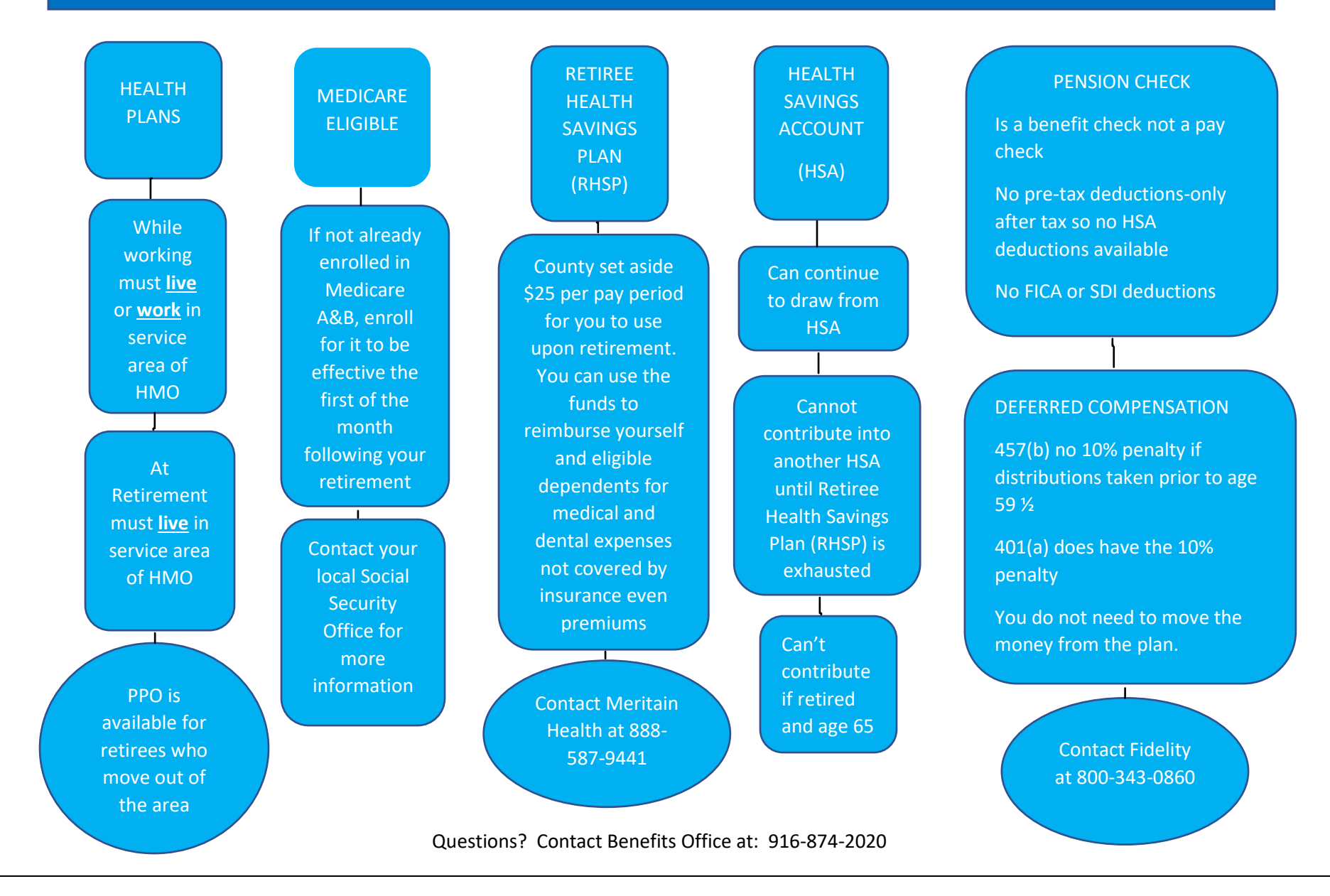